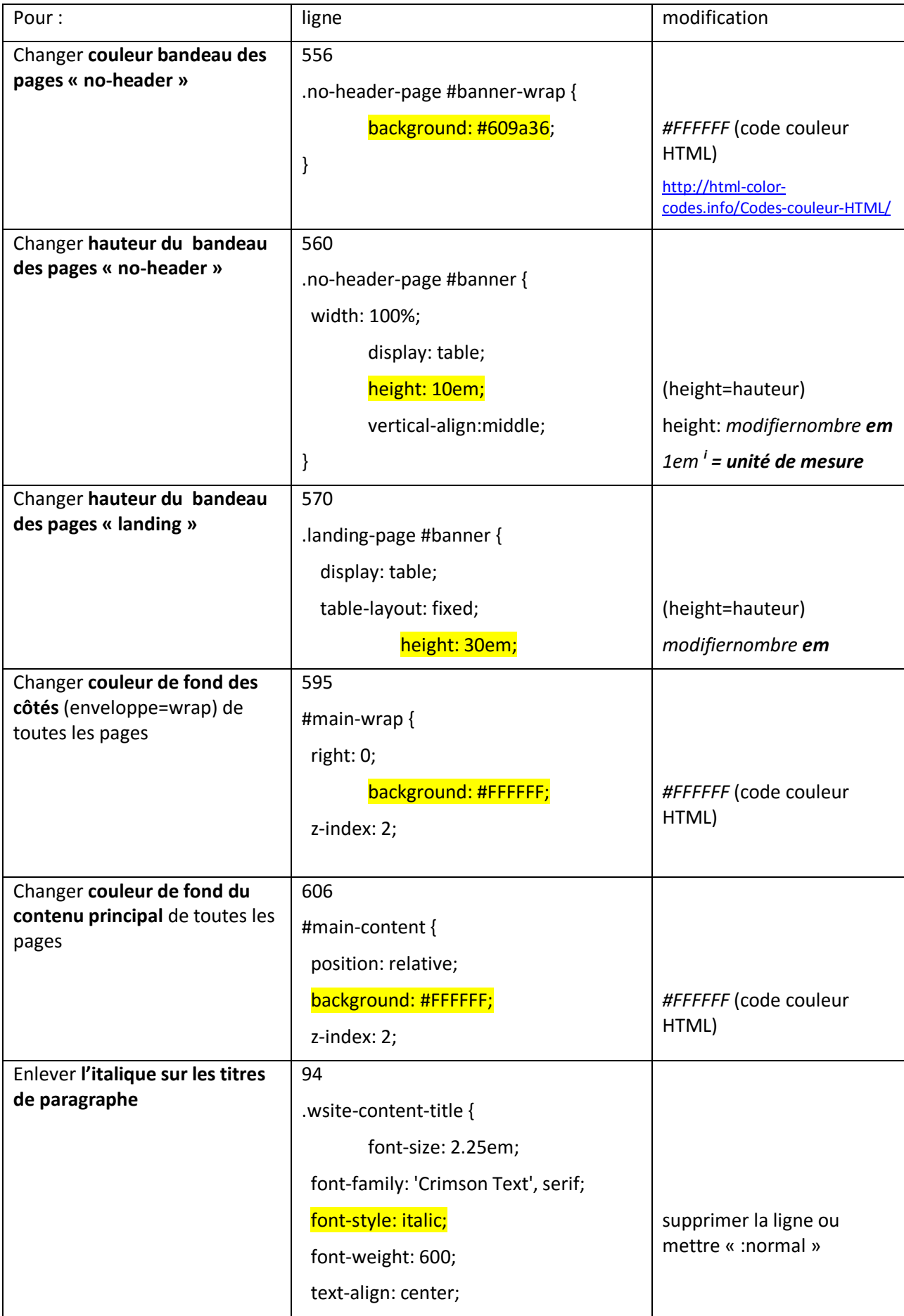

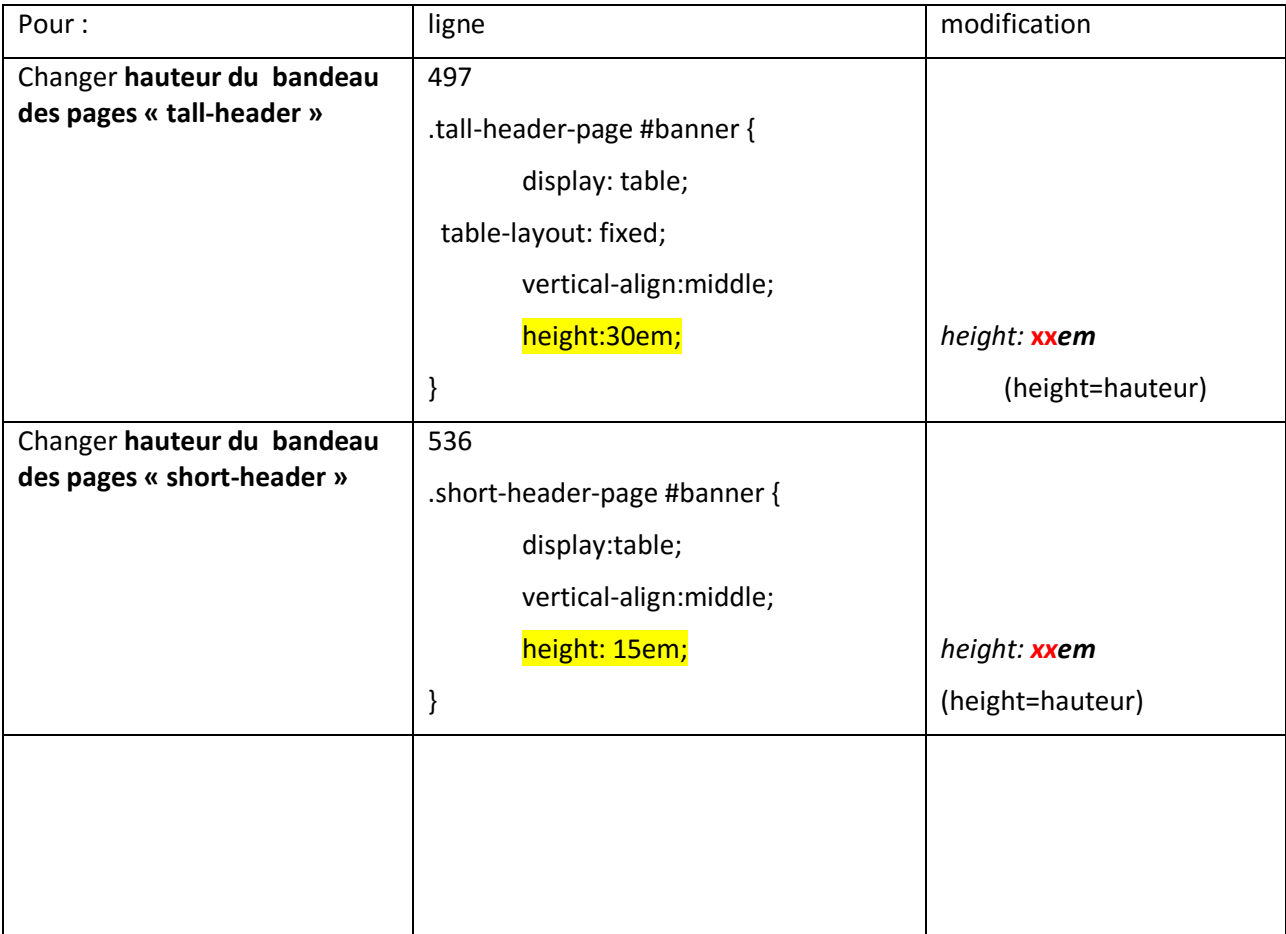

1

<sup>&</sup>lt;sup>i</sup> Un *em* (abréviation anglaise pour [cadratin\)](https://fr.wikipedia.org/wiki/Cadratin) est une [unité de mesure](https://fr.wikipedia.org/wiki/Unit%C3%A9_de_mesure) de longueur des [espaces.](https://fr.wikipedia.org/wiki/Espace_typographique) C'est une unité utilisée dans les [feuilles de style en cascade](https://fr.wikipedia.org/wiki/Feuilles_de_style_en_cascade) (CSS) qui est proportionnelle à la taille de la police présente dans le bloc correspondant à la déclaration du style. (*wikipedia*)